# **sportsbet denilson - 2024/08/22 Notícias de Inteligência ! (pdf)**

**Autor: symphonyinn.com Palavras-chave: sportsbet denilson**

# **sportsbet denilson**

O Sportingbet é uma plataforma de apostas esportivas que oferece a seus usuários variedade de opções de depósito e saque.

### **Quando e onde?**

Você pode sacar dinheiro do Sportingbet a qualquer momento, livremente, desde que você tenha um saldo positivo em sportsbet denilson sua sportsbet denilson conta. Isso pode ser feito pelo celular, seja através do navegador ou pelo aplicativo.

## **O que foi feito?**

Para sacar o dinheiro, basta seguir alguns passos simples:

- 1. Faça login na sua sportsbet denilson conta
- 2. Selecione "Retirada"
- 3. Escolha a opção "Pix" e informe o valor
- 4. O saque será feito para a conta bancária cadastrada com CPF como chave Pix

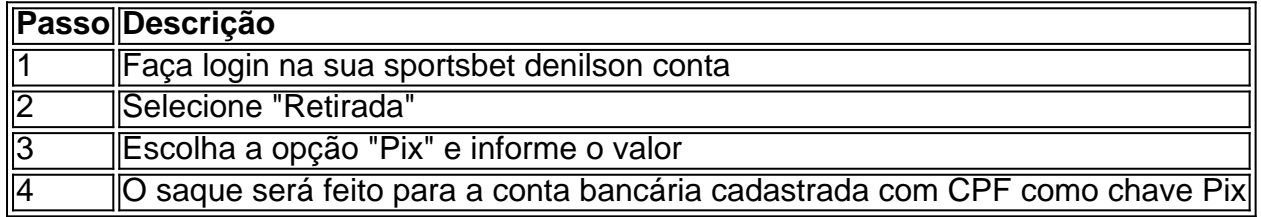

#### **Qual foi o resultado?**

O resultado é positivo, pois você conseguiu sacar o dinheiro da sua sportsbet denilson conta do Sportingbet e depositar em sportsbet denilson sua sportsbet denilson conta bancária.

### **O que precisa ser feito?**

Certifique-se de ter todos os detalhes corretos para realizar a retirada, incluindo o número da conta bancária corretamente cadastrado. Isso garante o sucesso do saque requisitado.

# **Perguntas frequentes**

### **Como funciona o saque via Pix no Sportingbet?**

No Sportingbet, o saque via Pix ocorre de forma simples. Basta ir na área de saques, definir o valor a ser transferido e solicitar a retirada. O saque requisitado será efetuado para a conta bancária cadastrada com CPF como chave Pix.

## **Quanto tempo demora para confirmar um saque no Sportingbet?**

Assim que a solicitação for confirmada, o saque leva em sportsbet denilson média um prazo máximo de 03 horas brutas para ser efetuado e depositado na conta bancária por meio da chave Pix cadastrada.

## **É possível modificar/cancelar um saque requisitado no Sportingbet?**

Não é possível cancelar uma solicitação de saque una vez iniciada. Recomendamos checar atentamente todas as informações digitadas antes de confirmar a solicitação para prevenir eventuais erros.

# **Partilha de casos**

#### **Eu faço parte da equipe da Sportingbet e vou te guiar para sacar dinheiro pelo celular.**

Olá, meu nome é Bruna e sou uma consultora de suporte ao cliente da Sportingbet. É um prazer ajudá-lo a sacar seu dinheiro da forma mais rápida e fácil possível.

#### **Como sacar dinheiro da Sportingbet pelo celular**

#### **Passo a passo:**

- 1. Abra o aplicativo da Sportingbet e faça login na sua sportsbet denilson conta;
- 2. Toque no ícone do seu perfil no canto superior direito da tela;
- 3. Selecione a opção "Caixa";
- 4. Toque em sportsbet denilson "Saque";
- 5. Selecione o método de saque "PIX";
- 6. Insira o valor que deseja sacar e toque em sportsbet denilson "Continuar";

7. Informe a chave PIX da sua sportsbet denilson conta bancária e toque em sportsbet denilson "Confirmar";

8. Confirme os detalhes do saque e toque em sportsbet denilson "Sacar";

9. Pronto! Seu dinheiro será creditado em sportsbet denilson sua sportsbet denilson conta bancária em sportsbet denilson até 3 horas.

#### **Vantagens de sacar dinheiro pela Sportingbet pelo celular:**

- É rápido e fácil;
- É seguro e protegido;
- Você pode sacar dinheiro a qualquer hora, em sportsbet denilson qualquer lugar;
- · Não há taxas de saque.

#### **Dicas:**

- Verifique se você tem saldo suficiente em sportsbet denilson sua sportsbet denilson conta antes de sacar;
- Insira corretamente a chave PIX da sua sportsbet denilson conta bancária;
- Mantenha seu aplicativo Sportingbet atualizado para a versão mais recente;
- Se você tiver alguma dúvida, entre em sportsbet denilson contato com nossa equipe de suporte ao cliente pelo chat ao vivo ou e-mail.

### **Conclusão:**

Sacar seu dinheiro da Sportingbet pelo celular é rápido, fácil e seguro. Seguindo as etapas descritas acima, você pode sacar seu dinheiro em sportsbet denilson apenas alguns minutos. Se você tiver alguma dúvida, não hesite em sportsbet denilson entrar em sportsbet denilson contato conosco. Estamos aqui para ajudar!

# **Expanda pontos de conhecimento**

# **Guía para retirar fondos en Sportingbet:**

- 1. Haz clic en el cono de tu perfil en Sportingbet.
- 2. Selecciona "Caja".
- 3. Elige "Retirada".
- 4. Escoge PIX y haz saber el valor.
- 5. El retiro se realizará a la cuenta bancaria registrada con CPF como clave PIX.

En Sportingbet, el retiro a través de Pix se realiza de forma sencilla: simplemente debes ir a la sección de retiros, especificar el valor y solicitar tu retiro.

Ingresa el valor que deseas retirar, teniendo en cuenta el valor mínimo de retiro establecido por la plataforma; haz clic en "Siguiente"; verifica tus datos personales; una vez confirmados los datos, vuelve a hacer clic en "Confirmar" y espera a que el dinero llegue a tu cuenta.

El valor mínimo de retiro en Sportingbet es de R\$40, válido para transacciones a través de transferencia bancaria y Pix.

# **comentário do comentarista**

Esse artigo do usuário fornece uma orientação clara e detalhada sobre como sacar dinheiro do site de apostas esportivas Sportingbet, usando um celular. Aborda passo a passo como retirar fundos através do navegador ou aplicativo móvel, utilizando a opção Pix como forma de pagamento. Além disso, o artigo responde a algumas perguntas frequentes sobre esse processo, como o tempo médio para a confirmação do saque e se é possível cancelar uma solicitação de saque após feita.

Como administrador, é interessante ressaltar que a plataforma oferece flexibilidade e conveniência para os usuários, permitindo que eles transfiram fundos rapidamente e de forma segura para suas contas bancárias. Além disso, é possível observar que o processo de saque é simples e que possui instruções claras para que os usuários possam realizar a retirada com confiança e sem dificuldades técnicas. Por fim, o artigo é uma boa oportunidade para relembrar a importância de verificar todas as informações antes de confirmar uma solicitação de saque para evitar erros e garantir o sucesso da transação.

#### **Informações do documento:**

Autor: symphonyinn.com Assunto: sportsbet denilson Palavras-chave: **sportsbet denilson** Data de lançamento de: 2024-08-22 09:50

#### **Referências Bibliográficas:**

- 1. **bet365** y
- 2. <u>[jogar na blaze](/app/jogar-na-blaze-2024-08-22-id-30398.pdf)</u>
- 3. [apostas vasco da gama](/app/apost-as-vasco-da-gama-2024-08-22-id-6152.html)
- 4. [jogo de aposta da copa](https://www.dimen.com.br/aid-br/jogo-de-apost-a-da-copa-2024-08-22-id-31146.html)